## ◎佐賀県条例第18号

佐賀県安心こども基金条例の一部を改正する条例 佐賀県安心こども基金条例(平成21年佐賀県条例第1号)の一部を次のように改正する。

次の表に掲げる規定の改正部分は、下線の部分である。

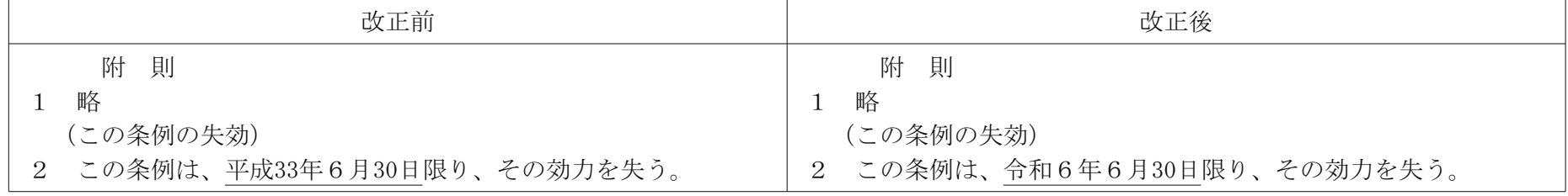

附 則

この条例は、公布の日から施行する。